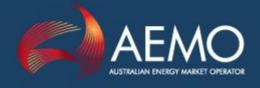

# **PARTICIPANT BUILD PACK 1**

# PROCESS FLOW DIAGRAMS VER 3.3

# TABLE OF TRANSACTIONS VER 3.2

| PREPARED BY:  | MARKET DEVELOPMENT |
|---------------|--------------------|
| DOCUMENT REF: | 305196             |
| VERSION:      | 3.4                |
| DATE:         | 01 JULY 2014       |
| FINAL :       |                    |

Australian Energy Market Operator Ltd ABN 94 072 010 327

www.aemo.com.au info@aemo.com.au

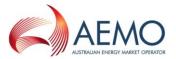

# **Document Approval and Acceptance**

#### AEMO Approval

This document has been prepared by:

| NAME:      | DANNY MCGOWAN                |       |
|------------|------------------------------|-------|
| Position:  | Principal Regulatory Analyst |       |
| Signature: |                              | Date: |

This document has been reviewed and conforms with the authorised changes to the Gas Interface Protocol:

| NAME:      | PETER ALBERTS                                 |       |
|------------|-----------------------------------------------|-------|
| Position:  | Senior Manager, Gas Retail Market Development |       |
| Signature: |                                               | Date: |

This document has been reviewed and conforms to AEMO's regulatory obligations:

| NAME:      | TERRY GRIMWADE                                |       |
|------------|-----------------------------------------------|-------|
| Position:  | Executive General Manager, Market Development |       |
| Signature: |                                               | Date: |

# Version History

| VERSION. | DATE     | AUTHOR(S)  | CHANGES AND COMMENTS                                                                                                    |
|----------|----------|------------|----------------------------------------------------------------------------------------------------|
| 3.0      | 01/07/10 | S. Monaco  | Ensure document complies with AEMO standard.                                                                                                    |
|          |          |            | <ul> <li>Replace references to MSOR with relevant<br/>NGR &amp; RMP references.</li> </ul>                                                                                                    |
|          |          |            | Update terminology to correspond with current usage and definitions.                                                                                                    |
|          |          |            | • Update acronyms to the current vernacular.                                                                                                    |
|          |          |            | Update images                                                                                                    |
|          |          |            | Add References to Predecessors                                                                                                    |
|          |          |            | <ul> <li>Diagram 2.0 – Remove process flows 2.18, 2.19 and 2.21 which related to an aseXML transaction interface between RB and DB for confirming current FRO. This aseXML transaction does not exist.</li> <li>Diagram 2.0 – Process flow 2.12 to 2.27 which relates to an aseXML transaction called Meterdatahistory, which is not operational in aseXML. It is however operational as an email.</li> <li>Diagram 4.0 – Remove the information bubble that made reference to reviewing Meter Route schedule being considered as an aseXML. This transaction continues to be made available via email.</li> <li>Diagram 5.4 – Remove the information bubble that made reference to reviewing Meter Time Expired notice being considered as an aseXML. This transaction continues to be made available via email.</li> <li>Diagram 13.1, 13.2A, 13.3 and 13.7 – yellow change marks as agreed in IN003/09 (CR96 – Minor RoLR Documentation Changes) have been included. A copy of the IN003/09 GMI is available from grcf@aemo.com.au</li> </ul> |
| 3.1      | 30/07/12 | S. Macri   | IN011/12 (NECF Changes)     Changes for Customer Classification                                                                                                    |
| 3.2      | 01/02/13 | J. Luu     | IN029/12 Pilot Program BAU Process                                                                                                    |
| 3.3      | 01/01/14 | D. McGowan | <ul> <li>IN004/12 – Redundant Provision and minor<br/>GIP and Spec Pack changes</li> </ul>                                                                                                    |
| 3.4      | 01/07/14 | D. McGowan | • IN017/13 – Gas Road Map. Service Orders<br>Review. Remove diagrams 5.1 to 5.5, 99.3<br>and 99.4 and add new Process Flows<br>diagrams 100 to 107                                                                                                    |

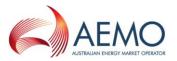

# Executive Summary

The Table of Transactions version 3.0 contains: Table of Transactions, Table of Elements, List of Job Enquiry Codes, Address Elements and MIRN and Meter states.

Note: The Table of Transactions is a separate document and is not included in the electronic version of this document.

## References to Predecessors

To reflect the governance changes implemented on 1 July 2009, this document has been amended to remove references to the Victorian Energy Networks Corporation (VENCorp) and replace such references with Australian Energy Market Operator (AEMO). Where any content inadvertently refers to VENCorp it should be read as referring to AEMO.

It should be noted that participant ID "VENCORP" remains as the participant ID for AEMO as the gas market operator in Victoria and Queensland.

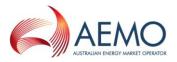

# Contents

| 1    | Process Flow Diagrams7                                                           |
|------|----------------------------------------------------------------------------------|
| 1.1  | DIAGRAM 1.0 – SPECIAL METER READS                                                |
| 1.2  | DIAGRAM 1.1 – SPECIAL METER READS CANCELLATION                                   |
| 1.3  | DIAGRAM 2.0 – BM DATA COLLECTION AND DELIVERY (PAGE 1)                           |
| 1.4  | DIAGRAM 2.0 – BM DATA COLLECTION AND DELIVERY (PAGE 2)                           |
| 1.5  | DIAGRAM 2.7 – BASIC METER CUSTOMISATION BILL ESTIMATION                          |
| 1.6  | DIAGRAM 4.0 – BASIC METER ROUTE AND SITE INFORMATION                             |
| 1.7  | DIAGRAM 4.1 – BASIC METER ROUTE AND SITE INFORMATION                             |
| 1.8  | DIAGRAM 6.0 – CUSTOMER TRANSFER (PAGE 1)                                         |
| 1.9  | DIAGRAM 6.0 – CUSTOMER TRANSFER (PAGE 2) 10                                      |
| 1.10 | DIAGRAM 6.0 – CUSTOMER TRANSFER (PAGE 3) 11                                      |
| 1.11 | DIAGRAM 6.0 – CUSTOMER TRANSFER (PAGE 4) 12                                      |
| 1.12 | DIAGRAM 6.0 – CUSTOMER TRANSFER (PAGE 5) 12                                      |
| 1.13 | DIAGRAM 6.0 – CUSTOMER TRANSFER (PAGE 6) 14                                      |
|      | 14                                                                               |
| 1.14 | DIAGRAM 9.1 – BM DAILY CONSUMPTION ESTIMATION 15                                 |
| 1.15 | DIAGRAM 10.0 – DATA CHANGE 16                                                    |
| 1.16 | DIAGRAM 11.0 – BASIC METER PROFILER (BMP) 17                                     |
| 1.17 | DIAGRAM 12.0 – MIRN REQUEST 18                                                   |
| 1.18 | DIAGRAM 13.0 – CUSTOMER REQUEST TO RETAILER 19                                   |
| 2    | RETAILER OF LAST RESORT PROCESS FLOWS                                            |
| 2.1  | DIAGRAM 13.1 – PRE-ROLR EVENT – MONTHLY TRANSFER OF CUSTOMER DATA<br>TO AEMO     |
| 2.2  | DIAGRAM 13.2 – CATS PROCESSING – CANCELLED AND ACCELERATED<br>CUSTOMER TRANSFERS |
| 2.3  | DIAGRAM 13.2A – CATS PROCESSING – ACCELERATED CUSTOMER TRANSFERS<br>('MOVE INS') |
| 2.4  | DIAGRAM 13.3 – NON-CATS / CUSTOMER DATA EXCHANGE AND DATA<br>GENERATION          |
| 2.5  | DIAGRAM 13.4 – FRB GENERATED CUSTOMER LISTS FOR ROLR                             |
| 2.6  | DIAGRAM 13.5 – WHOLESALE PROCESS                                                 |
| 2.7  | DIAGRAM 13.6 – ROLR COMMUNICATIONS                                               |
| 2.8  | DIAGRAM 13.7 – PROVISION OF ESTIMATE TRANSFER READS AND SUBSEQUENT<br>ADJUSTMENT |
| 2.9  | DIAGRAM 13.8 – SERVICE ORDERS IN FLIGHT                                          |
| 3    | PROCESS FLOW DIAGRAMS                                                            |
| 3.1  | DIAGRAM 99.1 – MAINS RENEWAL                                                     |

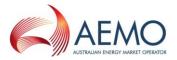

| 3.2 | DIAGRAM 99.2 – NETWORK BILLING                                    | 30 |
|-----|-------------------------------------------------------------------|----|
| 3.3 | DIAGRAM 99.4 – MIRN STANDING DATA UPDATE                          | 31 |
| 3.4 | DIAGRAM 99.5 – METERED SUPPLY POINT COUNT UPDATE                  | 32 |
| 4   | CUSTOMER CLASSIFICATION                                           | 33 |
| 4.1 | DIAGRAM 99.6 – METER FIX                                          | 33 |
| 4.2 | DIAGRAM 99.7 – TRANSFER (IN SITU / MOVE – IN)                     | 34 |
| 4.3 | DIAGRAM 99.8 – MOVE IN (NO CHANGE IN RETAILER)                    | 35 |
| 4.4 | DIAGRAM 99.9 – CUSTOMER REQUEST TO RETAILER                       | 36 |
| 5   | SERVICE ORDER PROCESS FLOWS                                       | 37 |
| 5.1 | The drawing conventions used for these diagrams:                  | 37 |
| 5.2 | Diagram 100: Service Orders General (Simplified)                  | 38 |
| 5.3 | Diagram 101: Retailer Initiated Service Orders Cancellation       | 39 |
| 5.4 | Diagram 102: Distributor Initiated Service Orders                 | 40 |
| 5.5 | Diagram 103: Shipper Process                                      | 41 |
| 5.6 | Diagram 104: Meter Fix Request                                    | 42 |
| 5.7 | Diagram 105: Upgrade from Basic to Interval Meter                 | 43 |
| 5.8 | Diagram 106 : Downgrade from Interval to Basic Meter For tariff D | 44 |
| 5.9 | Diagram 107: Service Order Transaction Table                      | 45 |

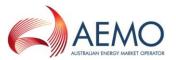

## 1 **Process Flow Diagrams**

- 1. These flow charts were developed as a working aid to development of the Retail Market Procedures (Victoria) and the Participant Build Packs for the purpose of identifying the necessary transactions between Retailers, Distributors and AEMO. Whilst reasonable effort has been made to ensure that these flow charts are updated and consistent with the Retail Market Procedures (Victoria) and the Participant Build Packs, there may be differences between the flow charts and the Retail Market Procedures (Victoria) and the Participant Build Packs. Where there is a difference, the Retail Market Procedures (Victoria) and the Participant Build Packs take precedence.
- 2. The process steps within individual business are indicative only and do not necessarily identify all required process steps nor do they mandate the use of a particular process.
- 3. The drawing conventions used for these diagrams are as follows:
  - a. Multiple flow arrows exiting from a process step indicate two or more independent process flows that occur following the step. If a flow is conditional, that condition will be noted on the flow arrow.
  - b. Alternative flows are indicated by a decision box containing a question. Conditions based on answers to the question on the flows exiting these boxes will be noted on the flow arrows.
  - c. A "fork" synch bar indicates two unconditional parallel processes that will rejoin at some point with a "join" synch bar. A join indicates that all processes must be completed before moving on.
- 4. Flow arrows that cross "swim lanes" to connect to a start or end identifier are used to ease diagram production and do not indicate a B2B transaction.

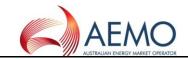

## 1.1 DIAGRAM 1.0 - SPECIAL METER READS

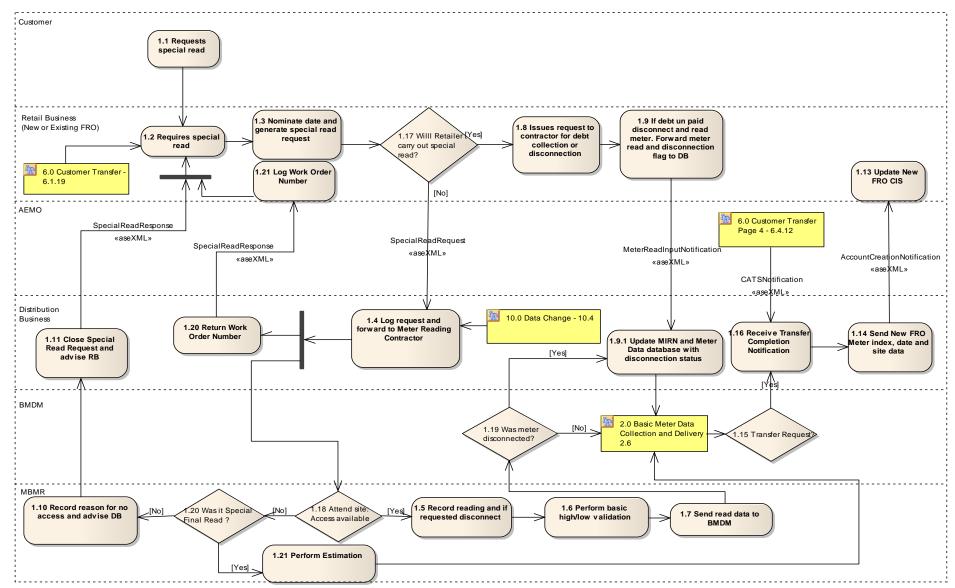

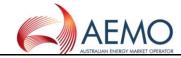

## **1.2 DIAGRAM 1.1 – SPECIAL METER READS CANCELLATION**

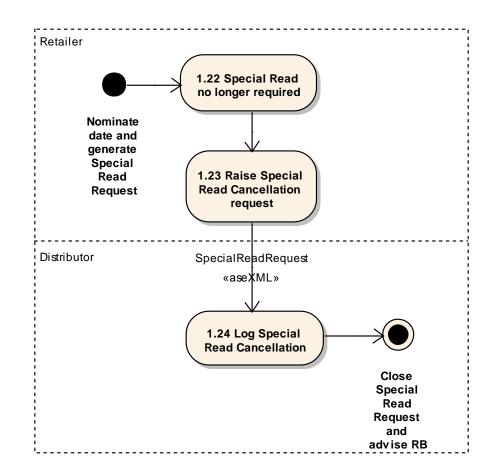

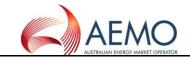

## 1.3 DIAGRAM 2.0 – BM DATA COLLECTION AND DELIVERY (PAGE 1)

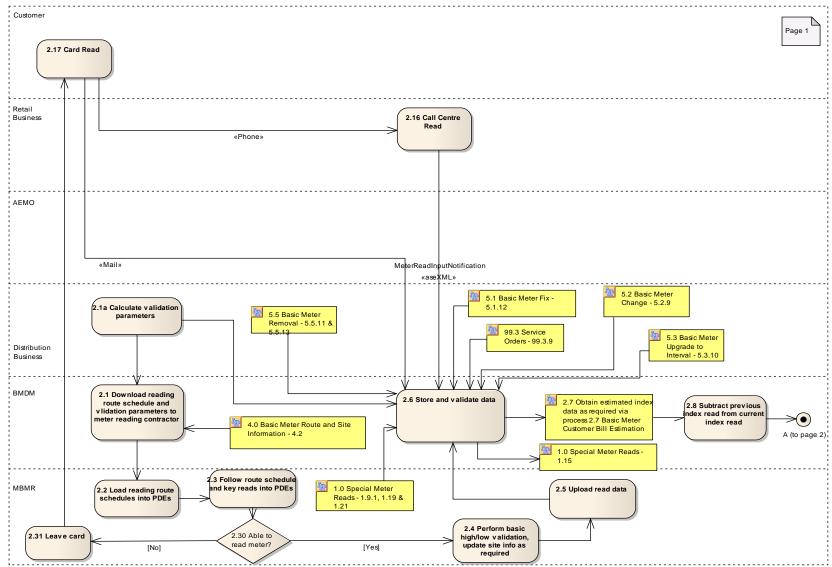

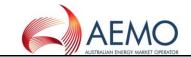

# 1.4 DIAGRAM 2.0 – BM DATA COLLECTION AND DELIVERY (PAGE 2)

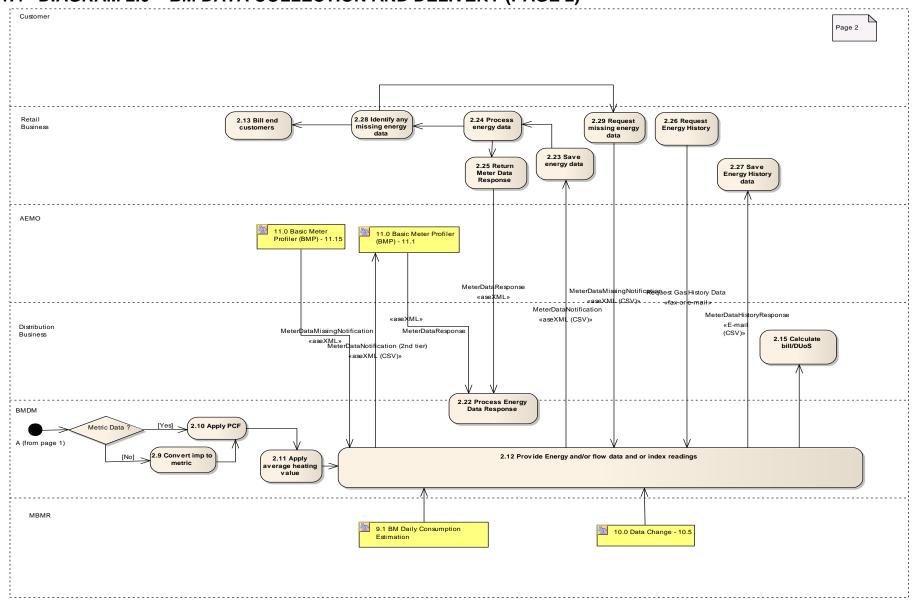

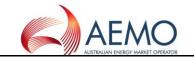

## 1.5 DIAGRAM 2.7 – BASIC METER CUSTOMISATION BILL ESTIMATION

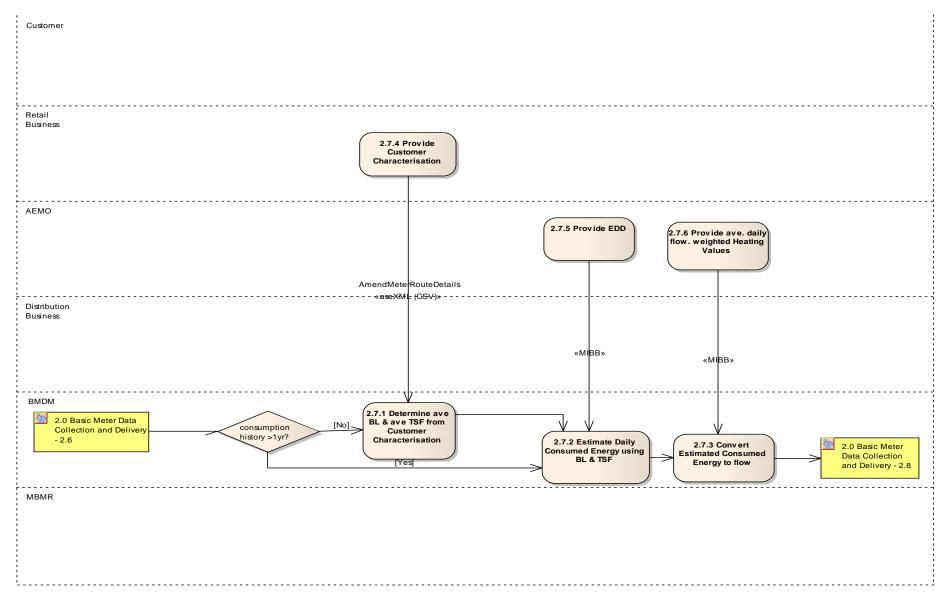

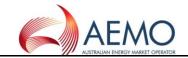

## 1.6 DIAGRAM 4.0 - BASIC METER ROUTE AND SITE INFORMATION

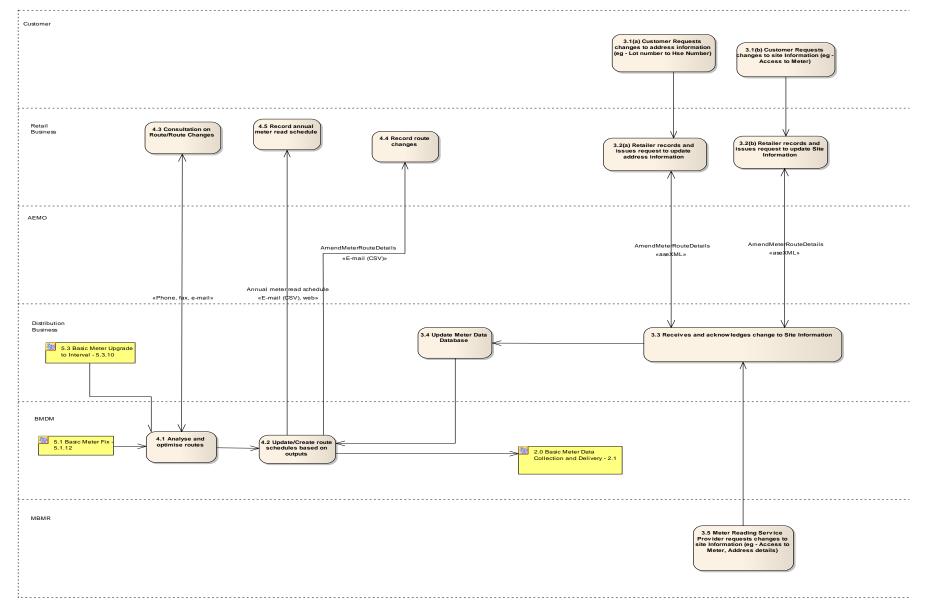

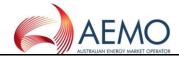

## 1.7 DIAGRAM 4.1 – BASIC METER ROUTE AND SITE INFORMATION

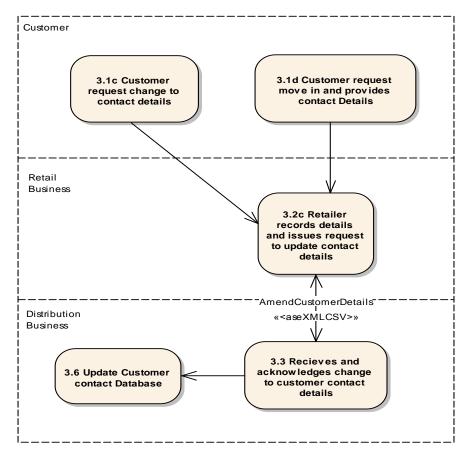

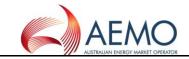

## 1.8 DIAGRAM 6.0 – CUSTOMER TRANSFER (PAGE 1)

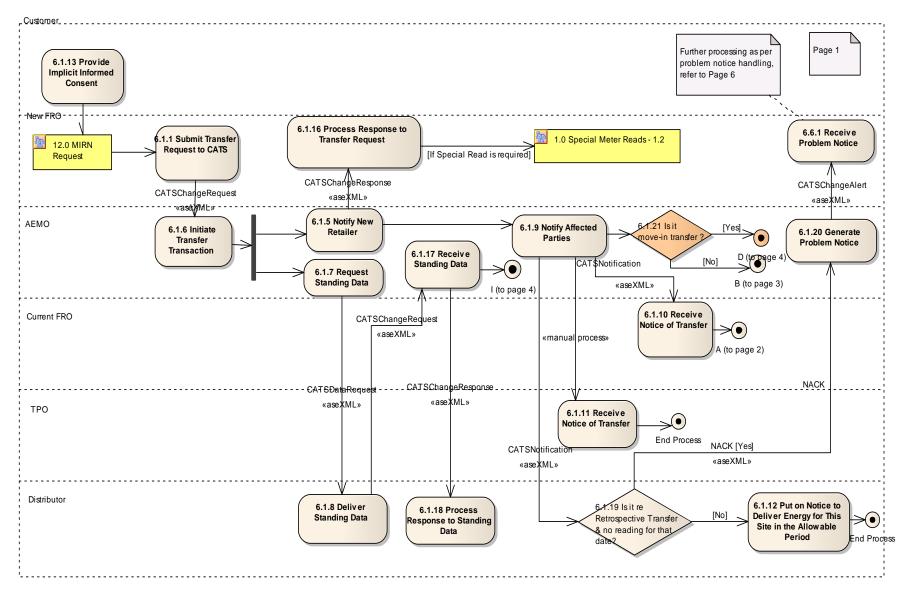

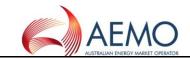

## 1.9 DIAGRAM 6.0 – CUSTOMER TRANSFER (PAGE 2)

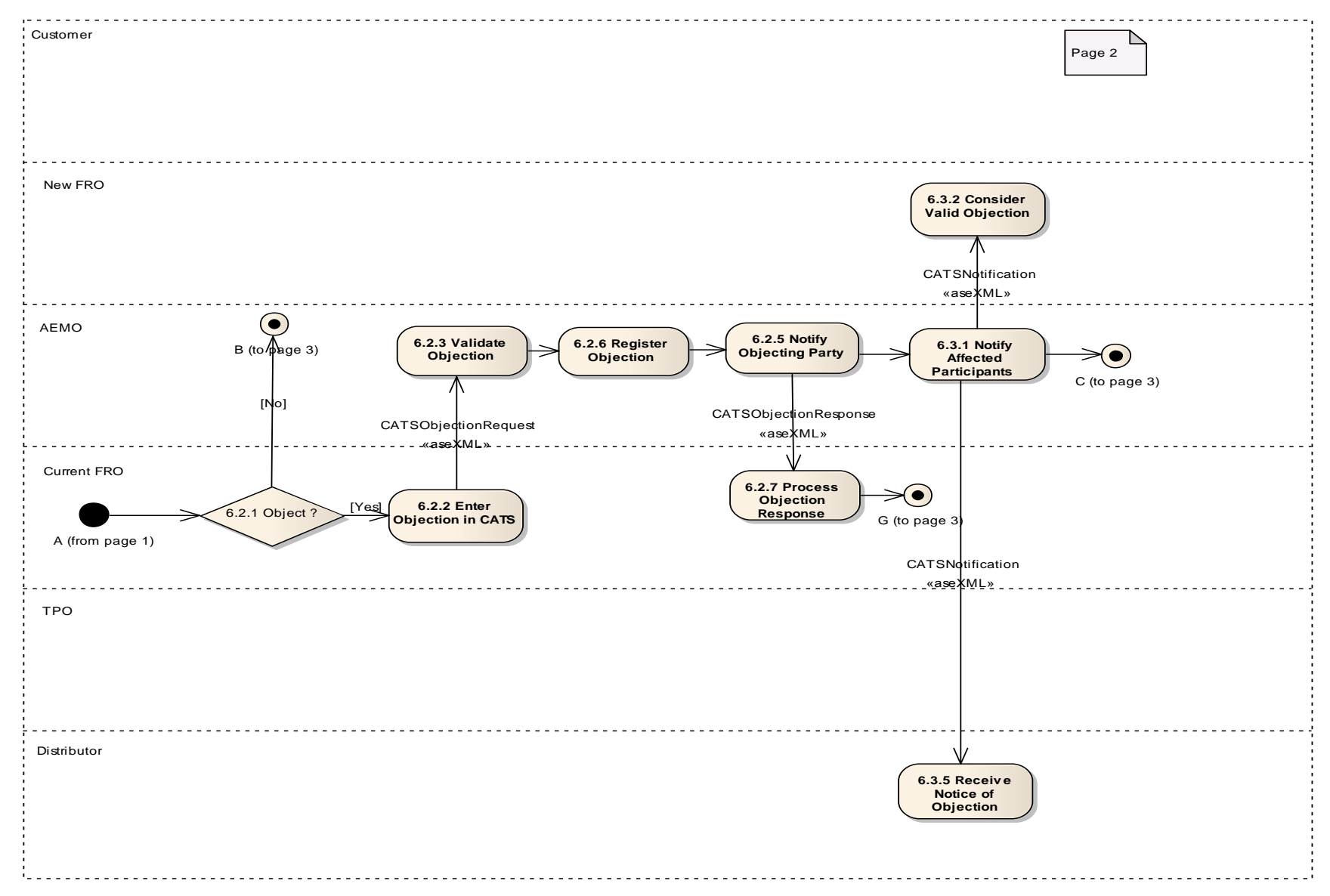

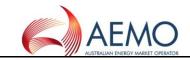

## 1.10 DIAGRAM 6.0 – CUSTOMER TRANSFER (PAGE 3)

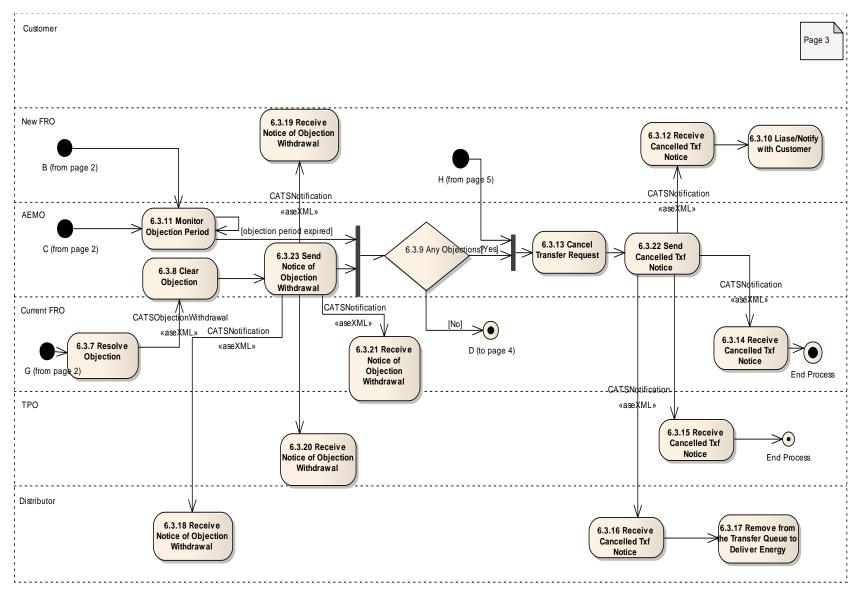

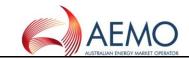

## 1.11 DIAGRAM 6.0 – CUSTOMER TRANSFER (PAGE 4)

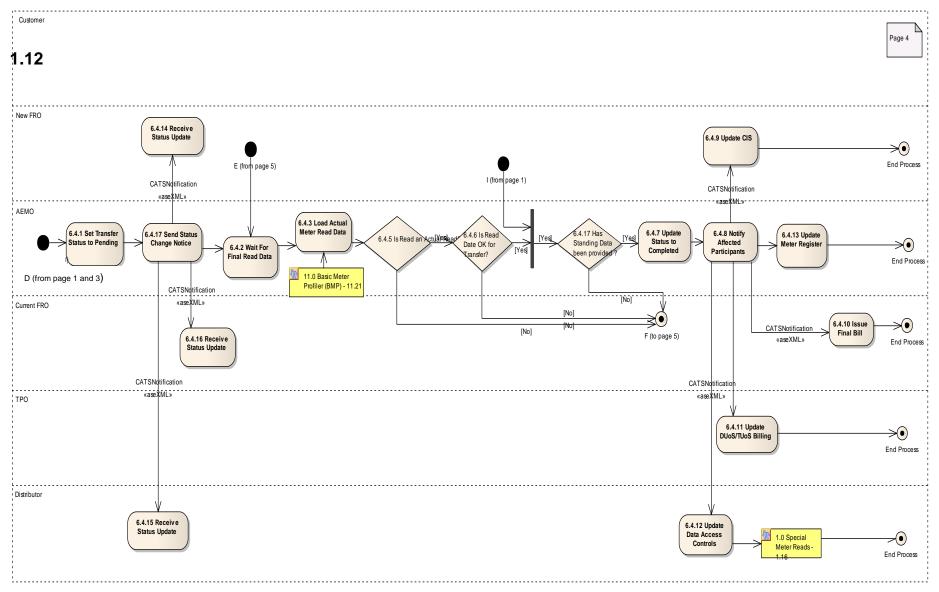

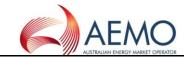

# DIAGRAM 6.0 – CUSTOMER TRANSFER (PAGE 5)

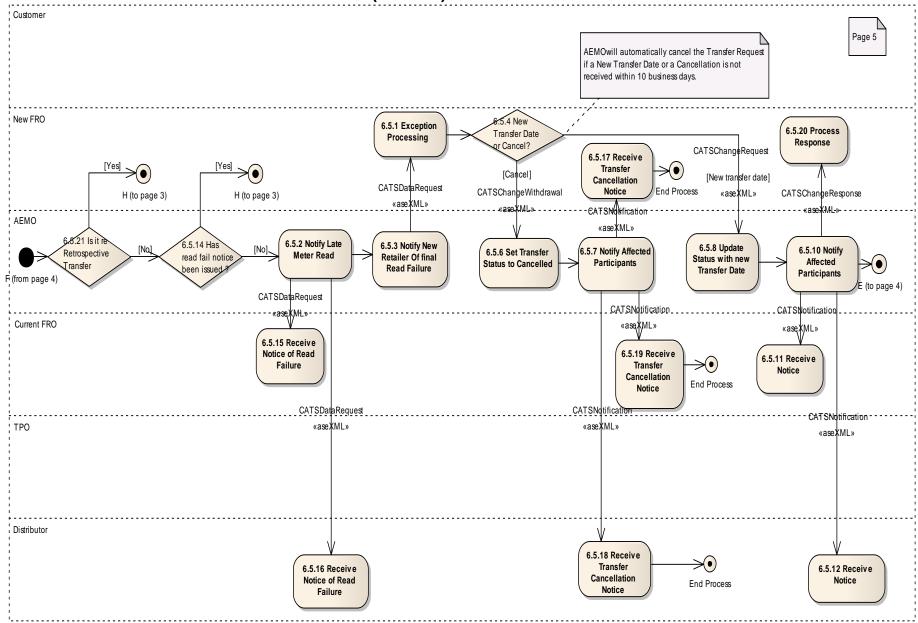

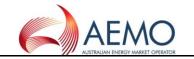

## 1.13 DIAGRAM 6.0 – CUSTOMER TRANSFER (PAGE 6)

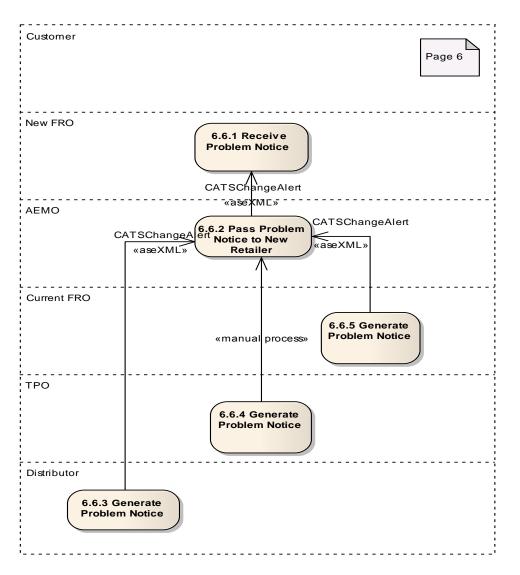

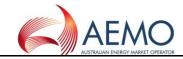

## **1.14 DIAGRAM 9.1 – BM DAILY CONSUMPTION ESTIMATION**

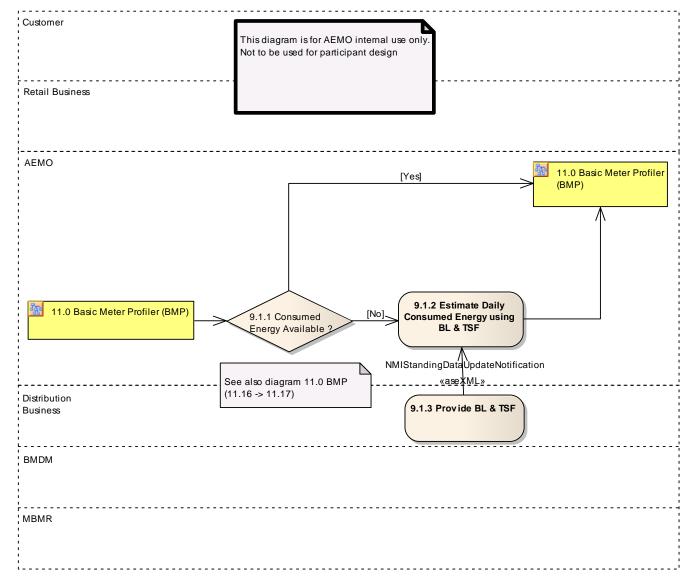

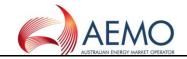

## 1.15 DIAGRAM 10.0 - DATA CHANGE

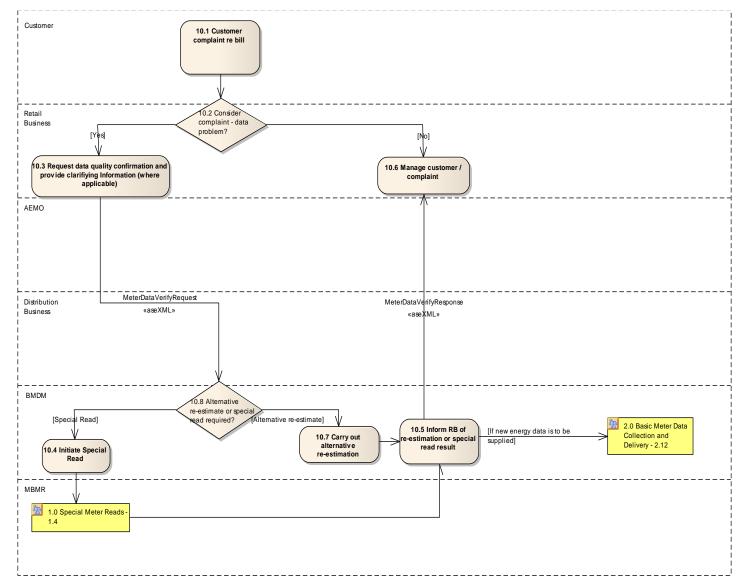

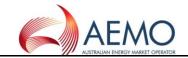

## 1.16 DIAGRAM 11.0 - BASIC METER PROFILER (BMP)

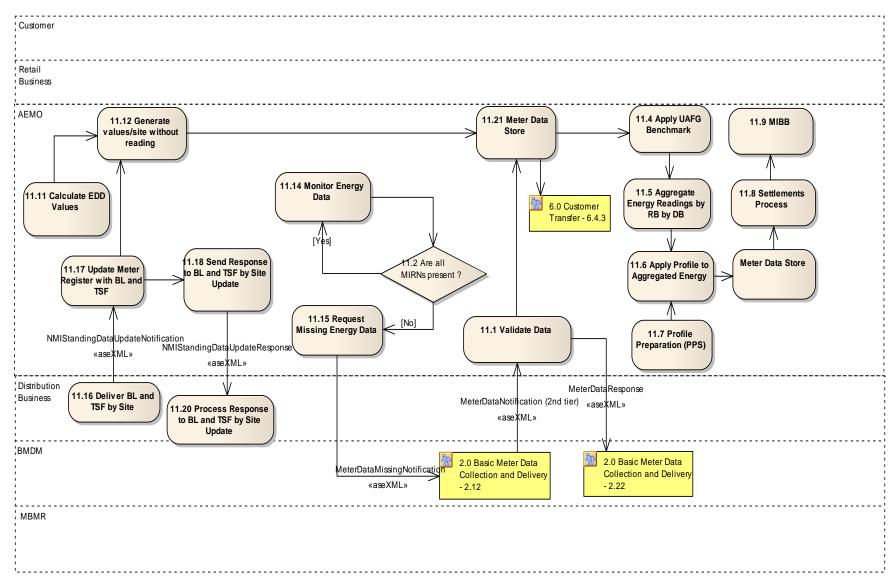

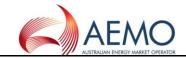

## 1.17 DIAGRAM 12.0 - MIRN REQUEST

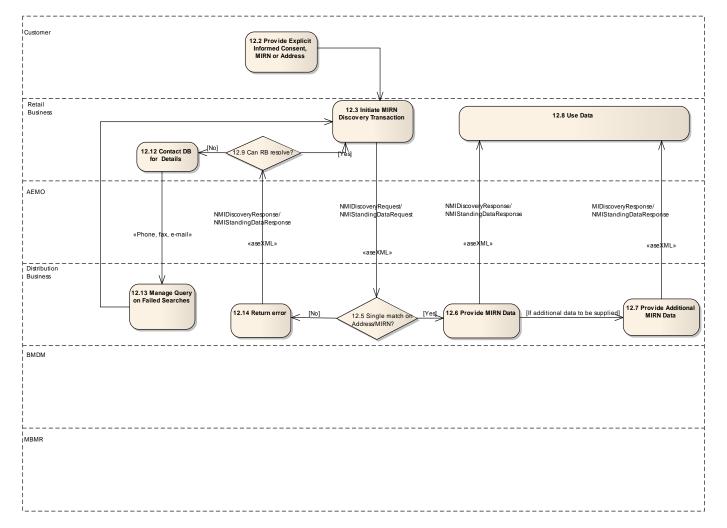

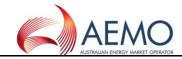

## 1.18 DIAGRAM 13.0 – CUSTOMER REQUEST TO RETAILER

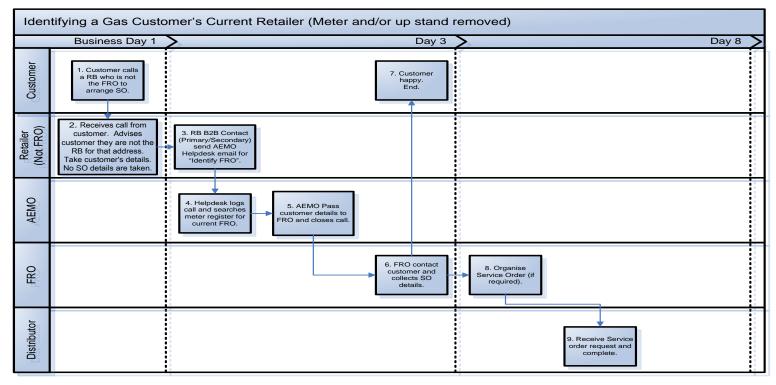

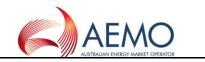

## 2 RETAILER OF LAST RESORT PROCESS FLOWS

#### 2.1 DIAGRAM 13.1 - PRE-ROLR EVENT - MONTHLY TRANSFER OF CUSTOMER DATA TO AEMO

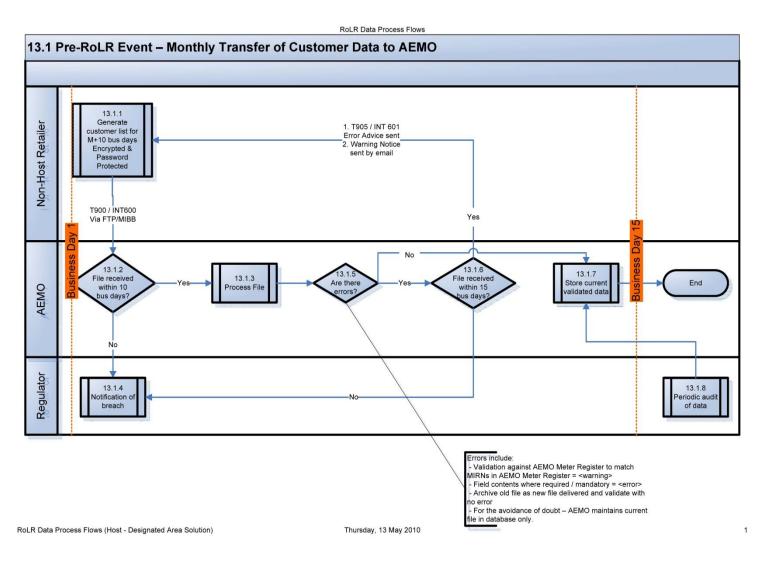

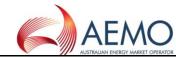

### 2.2 DIAGRAM 13.2 – CATS PROCESSING – CANCELLED AND ACCELERATED CUSTOMER TRANSFERS

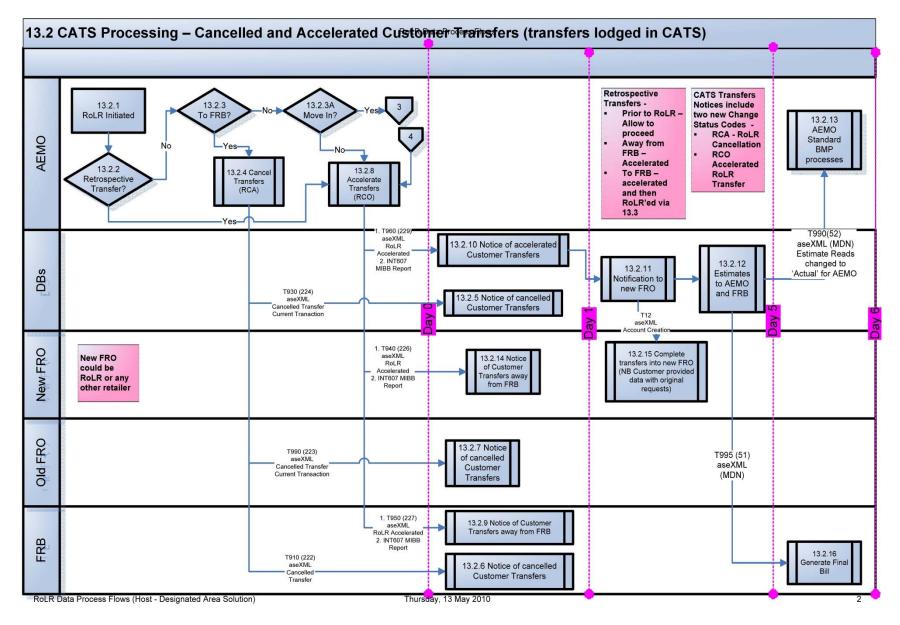

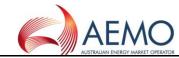

## 2.3 DIAGRAM 13.2A - CATS PROCESSING - ACCELERATED CUSTOMER TRANSFERS ('MOVE INS')

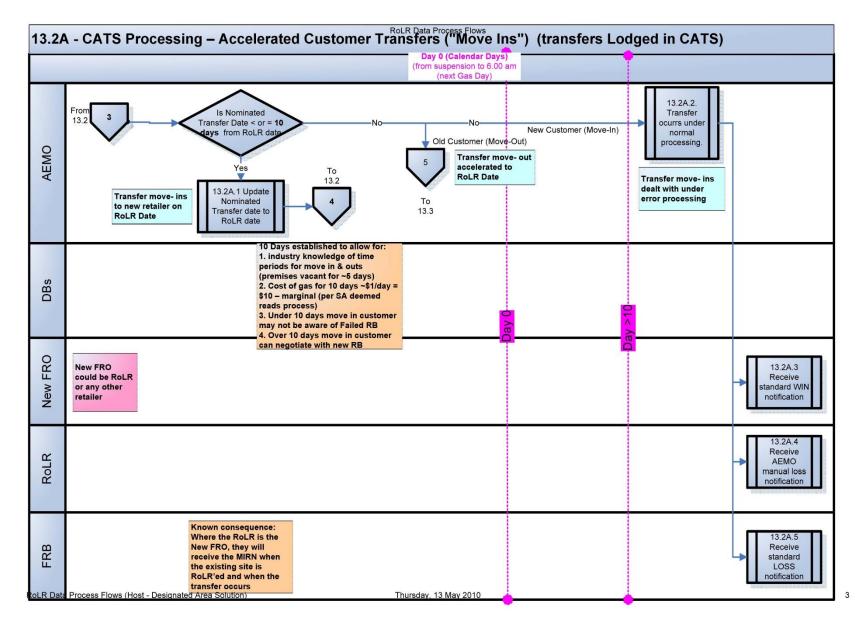

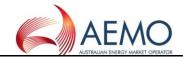

## 2.4 DIAGRAM 13.3 - NON-CATS / CUSTOMER DATA EXCHANGE AND DATA GENERATION

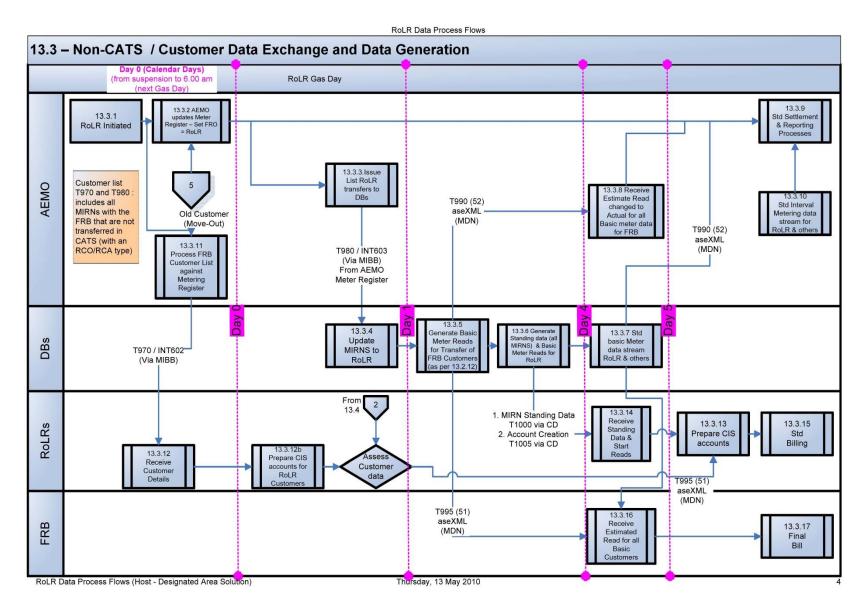

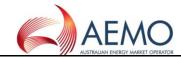

## 2.5 DIAGRAM 13.4 – FRB GENERATED CUSTOMER LISTS FOR ROLR

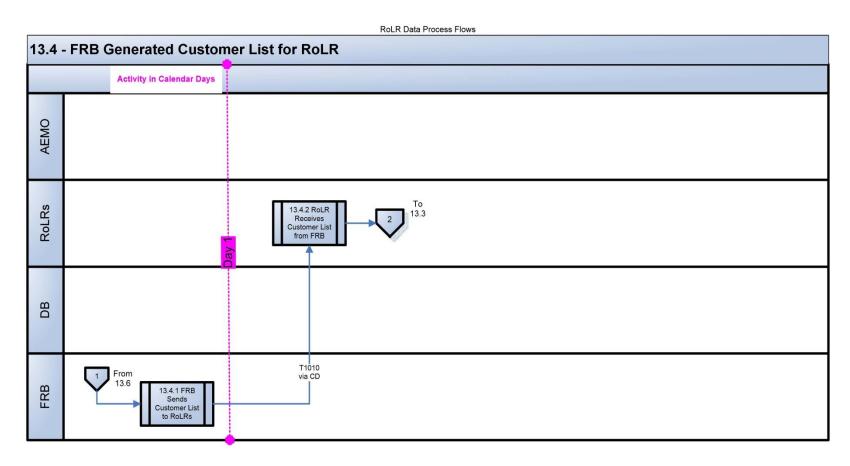

RoLR Data Process Flows (Host - Designated Area Solution)

Thursday, 13 May 2010

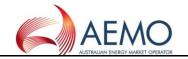

## 2.6 DIAGRAM 13.5 – WHOLESALE PROCESS

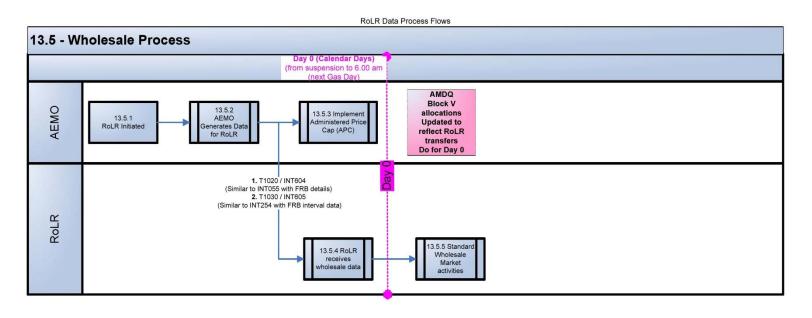

RoLR Data Process Flows (Host - Designated Area Solution)

Thursday, 13 May 2010

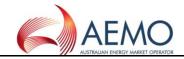

## 2.7 DIAGRAM 13.6 - ROLR COMMUNICATIONS

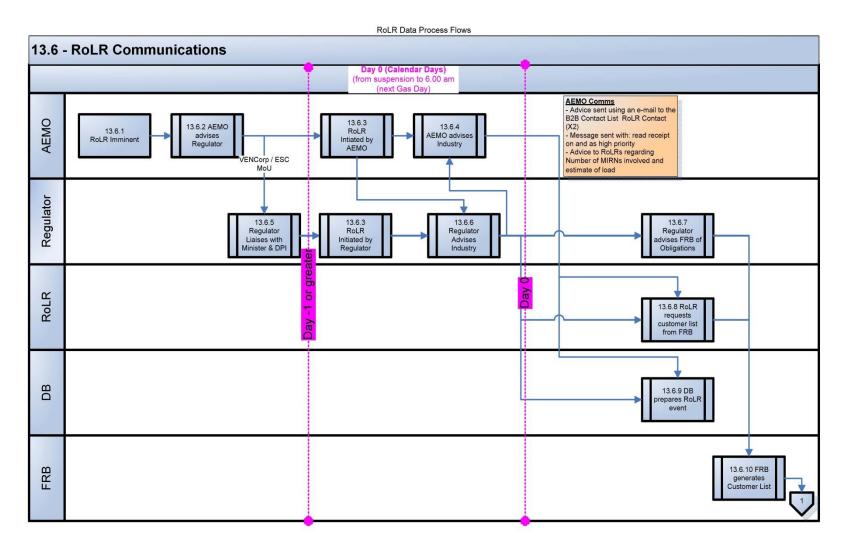

RoLR Data Process Flows (Host - Designated Area Solution)

Thursday, 13 May 2010

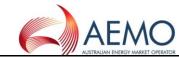

## 2.8 DIAGRAM 13.7 – PROVISION OF ESTIMATE TRANSFER READS AND SUBSEQUENT ADJUSTMENT

RoLR Data Process Flows

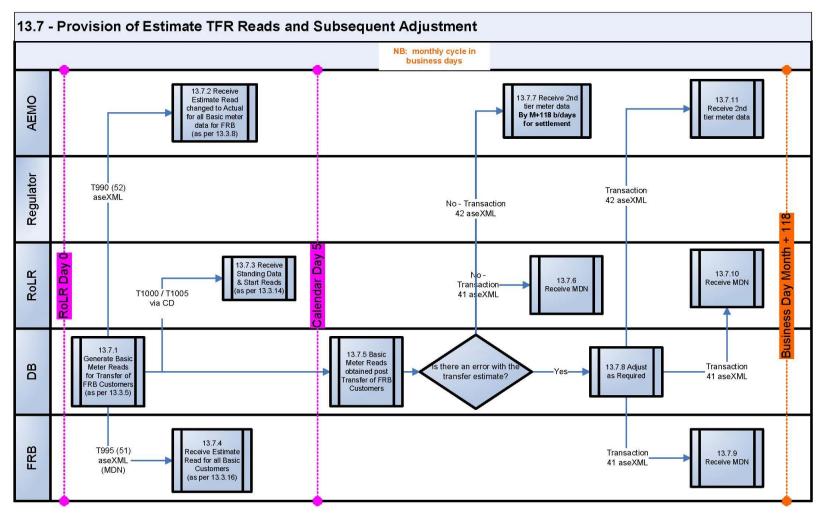

RoLR Data Process Flows (Host - Designated Area Solution)

Thursday, 13 May 2010

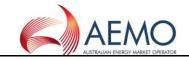

#### 2.9 DIAGRAM 13.8 - SERVICE ORDERS IN FLIGHT

**RoLR Data Process Flows** 

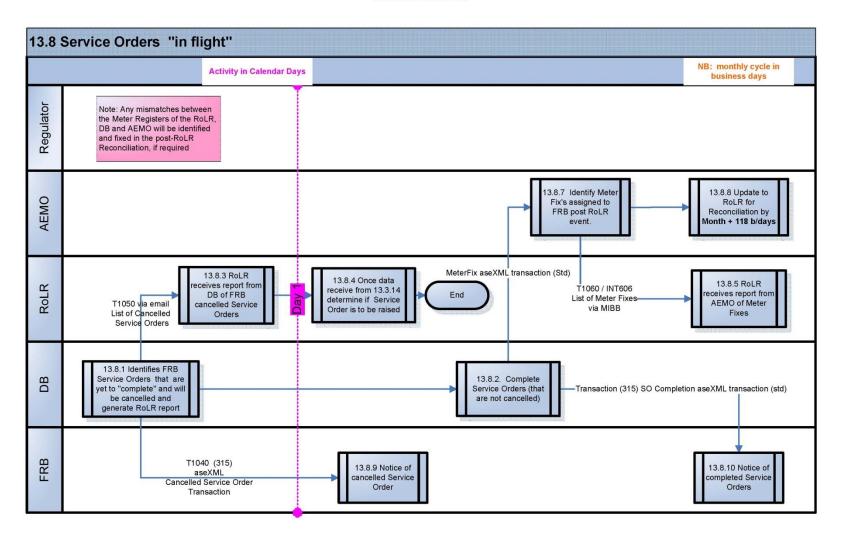

RoLR Data Process Flows (Host - Designated Area Solution)

Thursday, 13 May 2010

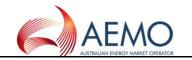

#### **3 PROCESS FLOW DIAGRAMS**

## 3.1 DIAGRAM 99.1 - MAINS RENEWAL

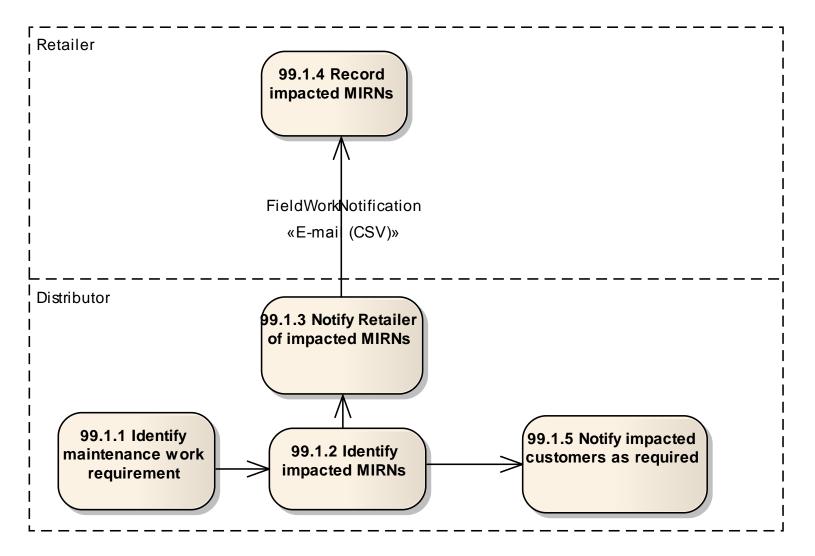

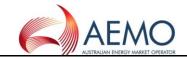

## 3.2 DIAGRAM 99.2 – NETWORK BILLING

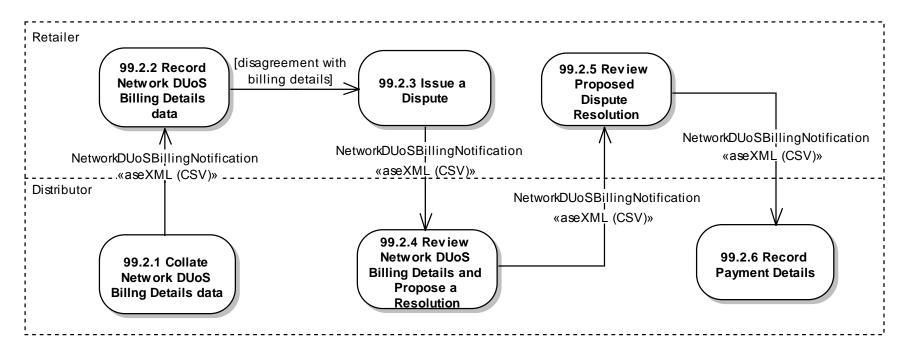

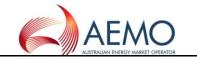

## 3.3 DIAGRAM 99.4 – MIRN STANDING DATA UPDATE

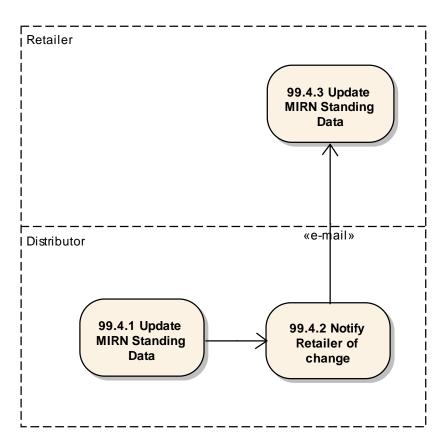

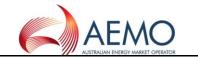

## 3.4 DIAGRAM 99.5 – METERED SUPPLY POINT COUNT UPDATE

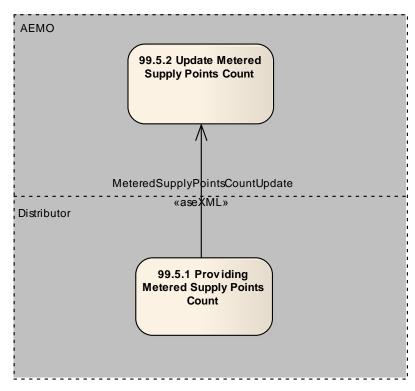

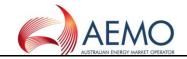

## 4 CUSTOMER CLASSIFICATION

### 4.1 DIAGRAM 99.6 – METER FIX

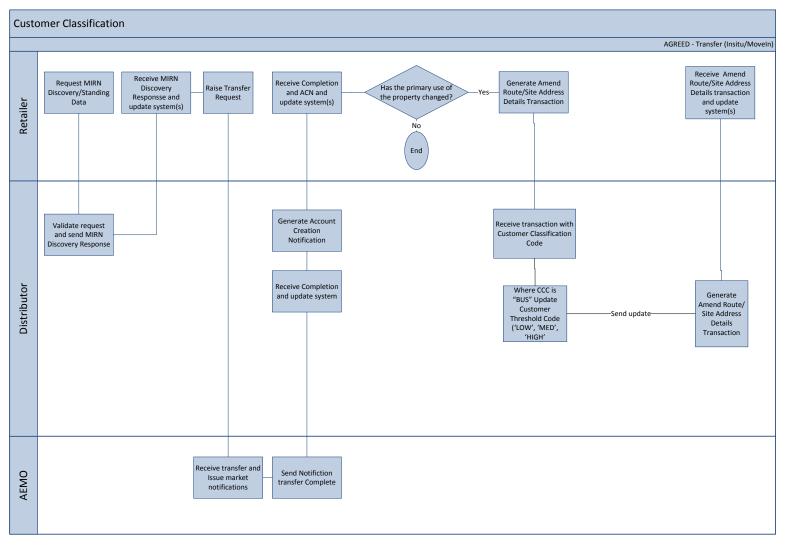

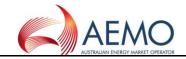

### 4.2 DIAGRAM 99.7 - TRANSFER (IN SITU / MOVE - IN)

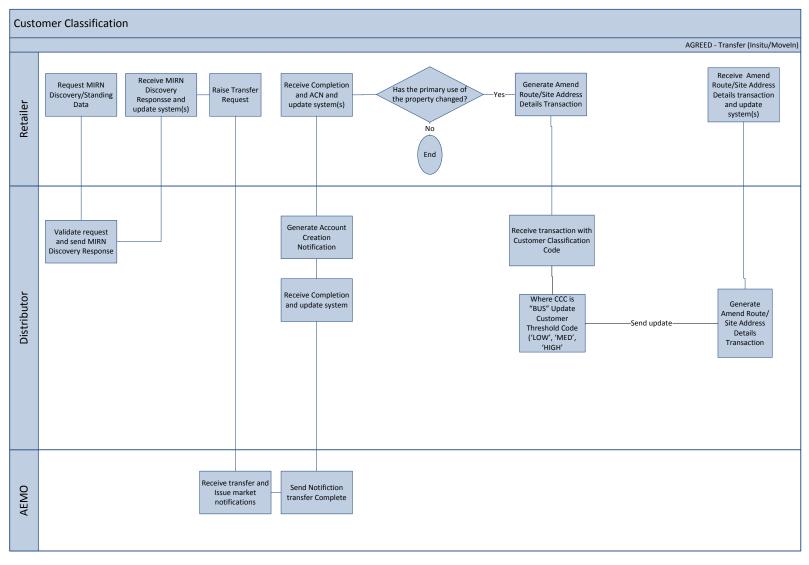

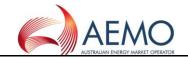

## 4.3 DIAGRAM 99.8 – MOVE IN (NO CHANGE IN RETAILER)

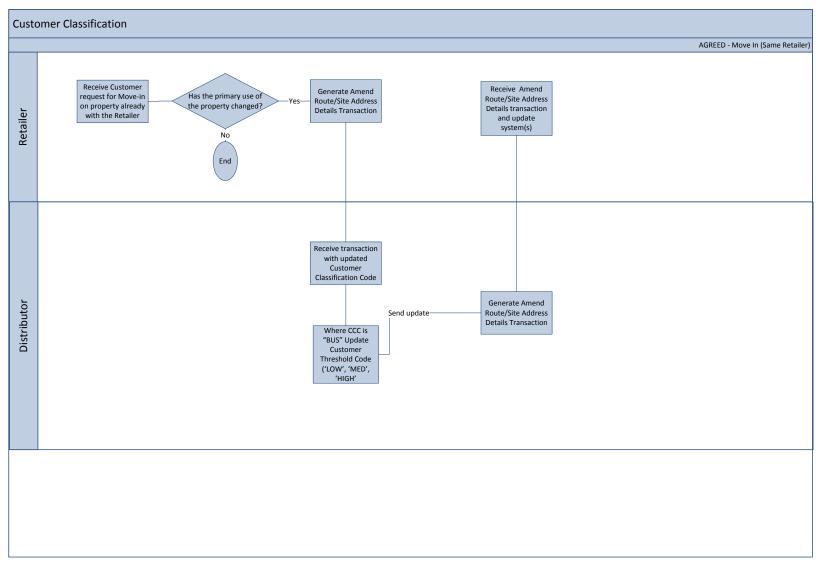

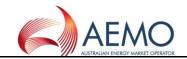

### 4.4 DIAGRAM 99.9 – CUSTOMER REQUEST TO RETAILER

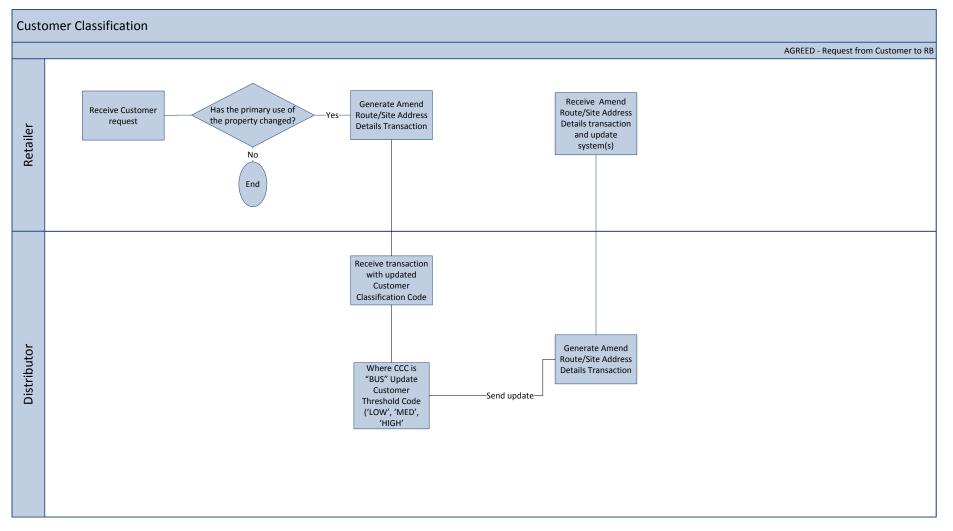

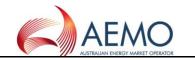

### 5 SERVICE ORDER PROCESS FLOWS

5.1 The drawing conventions used for these diagrams:

The drawing conventions used for these diagrams are as follows:

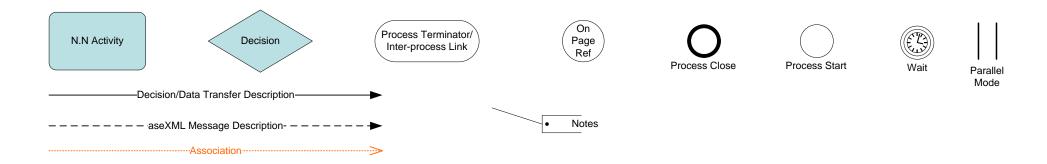

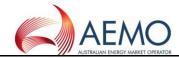

#### 5.2 Diagram 100: Service Orders General (Simplified)

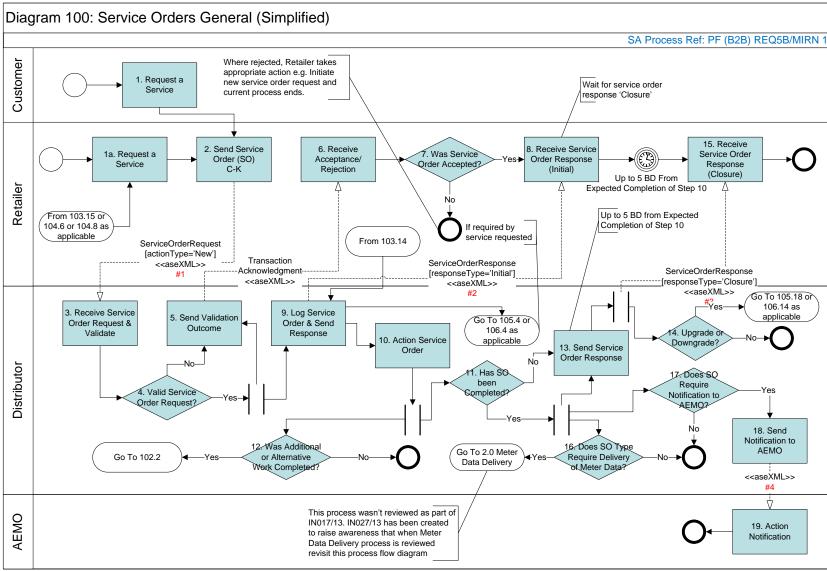

<sup>#1, 2, 3 &</sup>amp; 4 Refer to Diagram 107 for the transactions involved

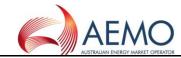

## 5.3 Diagram 101: Retailer Initiated Service Orders Cancellation

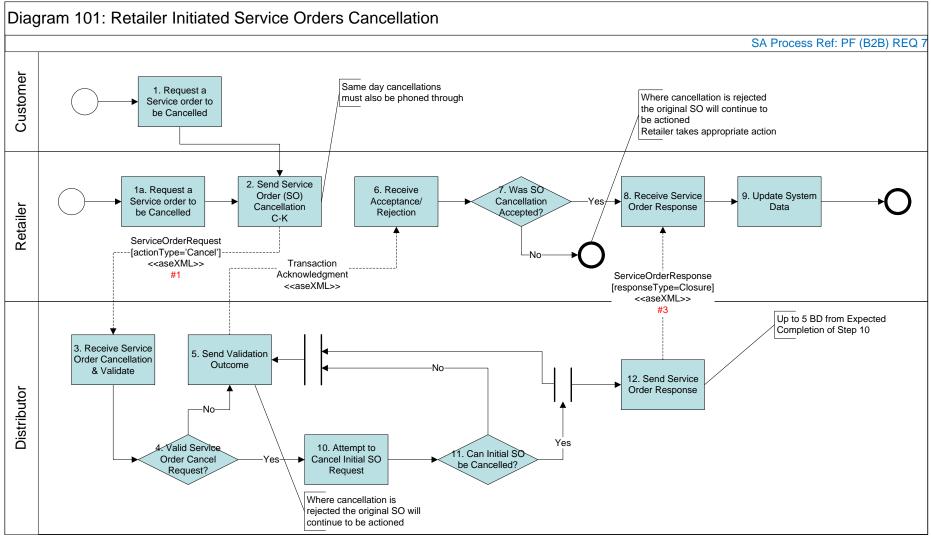

#1 & 3 Refer to Diagram 107 Table for the transactions involved

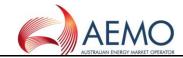

#### 5.4 Diagram 102: Distributor Initiated Service Orders

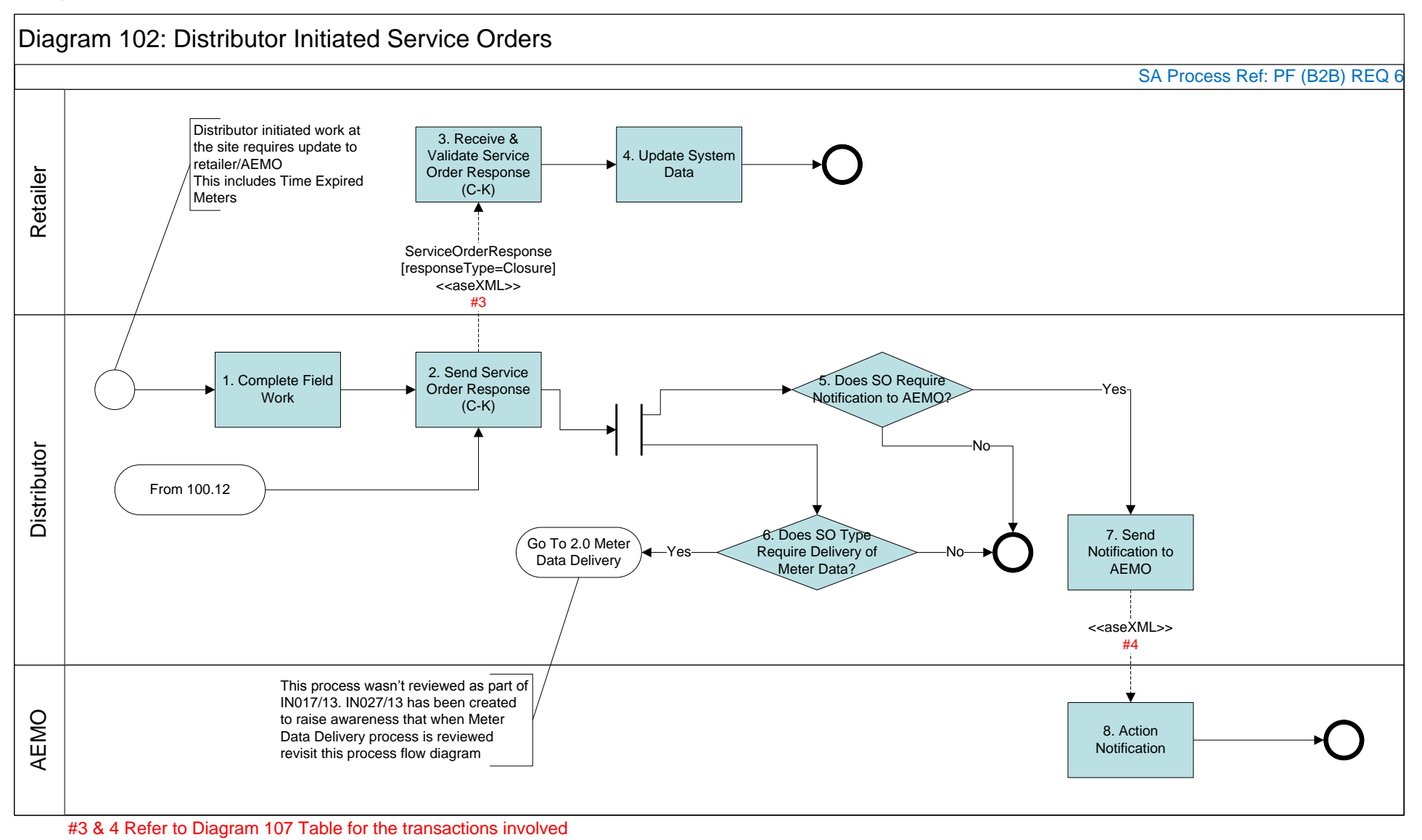

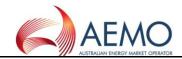

#### 5.5 Diagram 103: Shipper Process

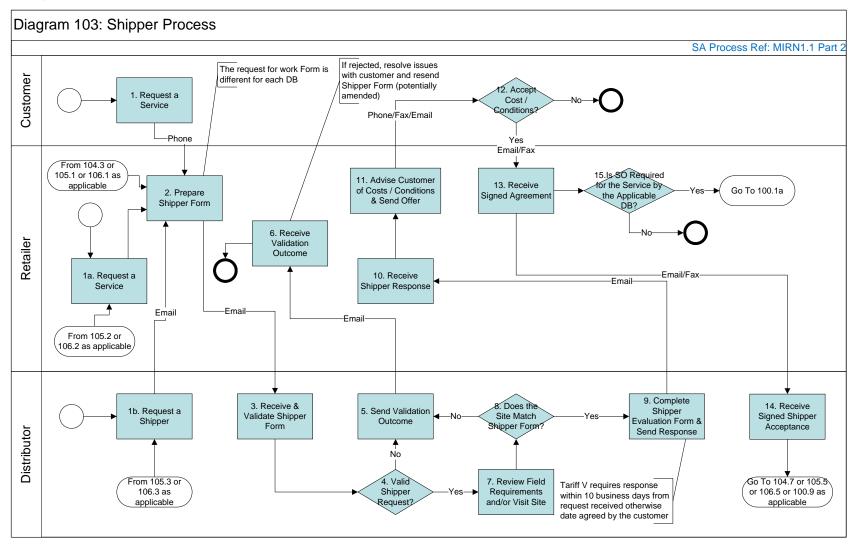

Notes: Service Order Enquiry Code MAP, MFX, MRT, RSR, SCR, UMS, USR

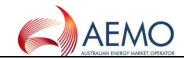

## 5.6 Diagram 104: Meter Fix Request

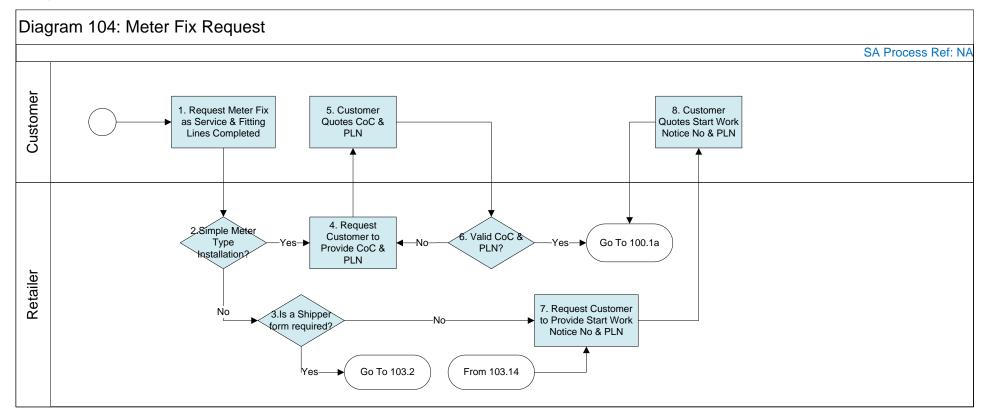

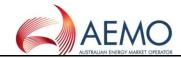

#### 5.7 Diagram 105: Upgrade from Basic to Interval Meter

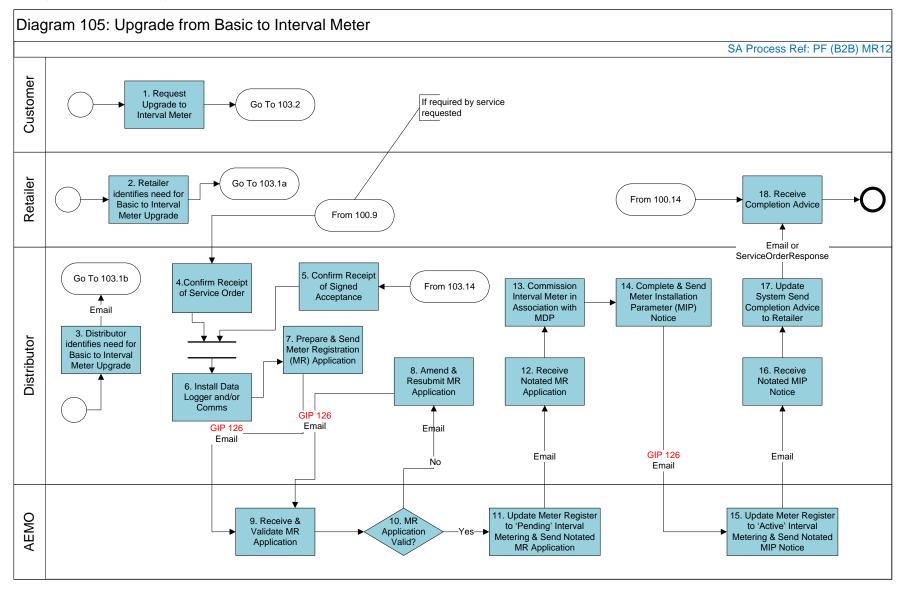

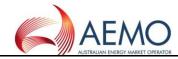

## 5.8 Diagram 106 : Downgrade from Interval to Basic Meter For tariff D

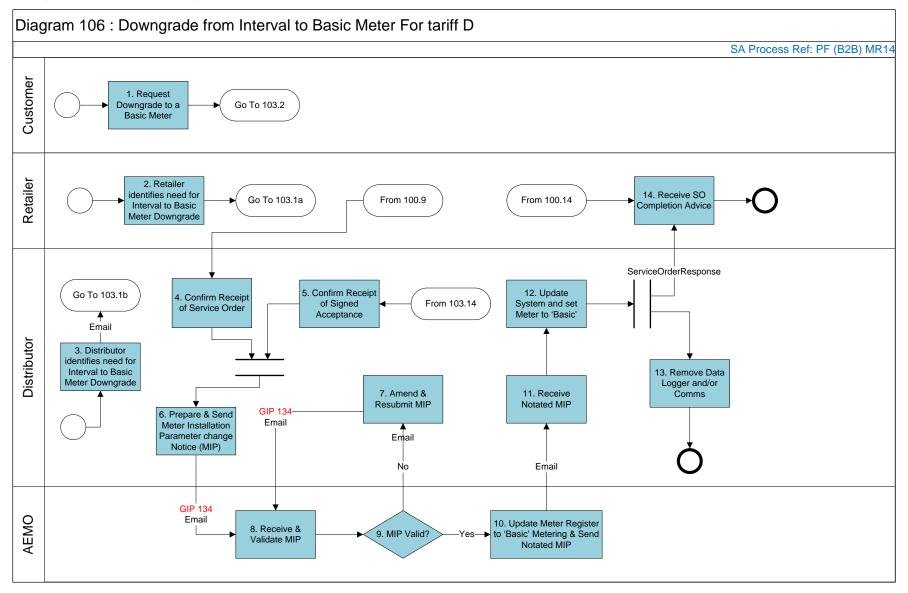

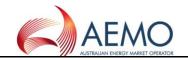

# 5.9 Diagram 107: Service Order Transaction Table

Diagram 107: Service Order Transaction Table

| #1 Service Orders Request C-K                                  | #2 Service Order Response C-K (Initial)                | #3 Service Order Response C-K (Final)                  | #4 Status Change Response                 |
|----------------------------------------------------------------|--------------------------------------------------------|--------------------------------------------------------|-------------------------------------------|
| GIP 87 - Meter Fix Request<br>(JEC = MFX)                      | GIP 87A - Meter Fix Request Response                   | GIP 92 - Meter Fix Completed                           | GIP 94 - Meter Fix Notification           |
|                                                                |                                                        | GIP 93 - No Access to Complete Meter<br>Fix            |                                           |
| GIP 101 - Meter Change Request<br>(JEC = MCH)                  | GIP 101A - Meter Change Request<br>Response            | GIP 104 - No Access to Complete Meter<br>Change        |                                           |
|                                                                |                                                        | GIP 108 - Meter Change Completed                       |                                           |
|                                                                |                                                        | GIP 125 - Meter Upgrade Completed                      |                                           |
| GIP 151 - Meter Removal Request<br>(JEC = MRM)                 | GIP 151A - Meter Removal Request<br>Response           | GIP 154 - No Access to Complete Meter<br>Removal       | GIP 158 - MIRN Status Update Notification |
|                                                                |                                                        | GIP 157 - Meter Removal Completed                      |                                           |
| GIP 310 - Service Connection Request<br>(JEC = SCR)            | GIP 310A - Service Connection Request<br>Response      | GIP 311 - Service Connection Complete                  |                                           |
| GIP 312 - Service Disconnection Request<br>(JEC = SDR)         | GIP 312A - Service Disconnection Request<br>Response   | GIP 313 - Service Disconnection<br>Complete            | GIP 158 - MIRN Status Update Notification |
| GIP 314 - Service Orders for Priority C-K<br>(JEC = All JEC's) | GIP 314A - Service Orders for Priority C-K<br>Response | GIP 315 - Service Orders Completed for<br>Priority A-K |                                           |
| GIP 316 - Relocate Service Request<br>(JEC = RSR)              | GIP 316A - Relocate Service Request<br>Response        | GIP 317 - Relocate Service Complete                    |                                           |
| GIP 318 - Upgrade Service Size Request<br>(JEC = USR)          | GIP 318A - Upgrade Service Size Request<br>Response    | GIP 319 - Upgrade Service Size<br>Complete             |                                           |
| GIP 320 - Upgrade Meter Size Request<br>(JEC = UMS)            | GIP 320A - Upgrade Meter Size Request<br>Response      | GIP 321 - Upgrade Meter Size Complete                  |                                           |

JEC = Job Enquiry